## **OCUL E-resources License Management Workflow - New licence/product with a new vendor**

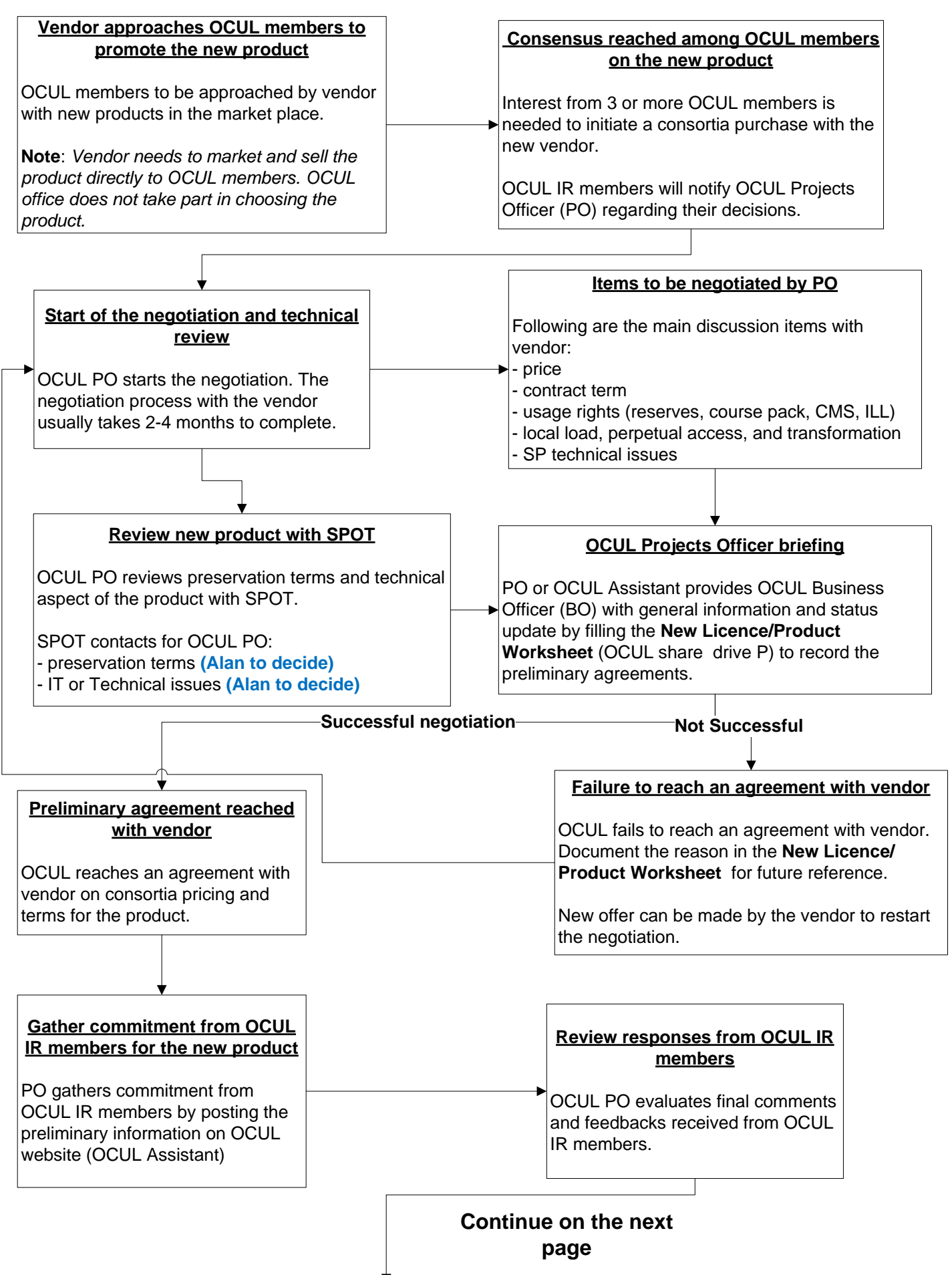

## **Continue from previous page**

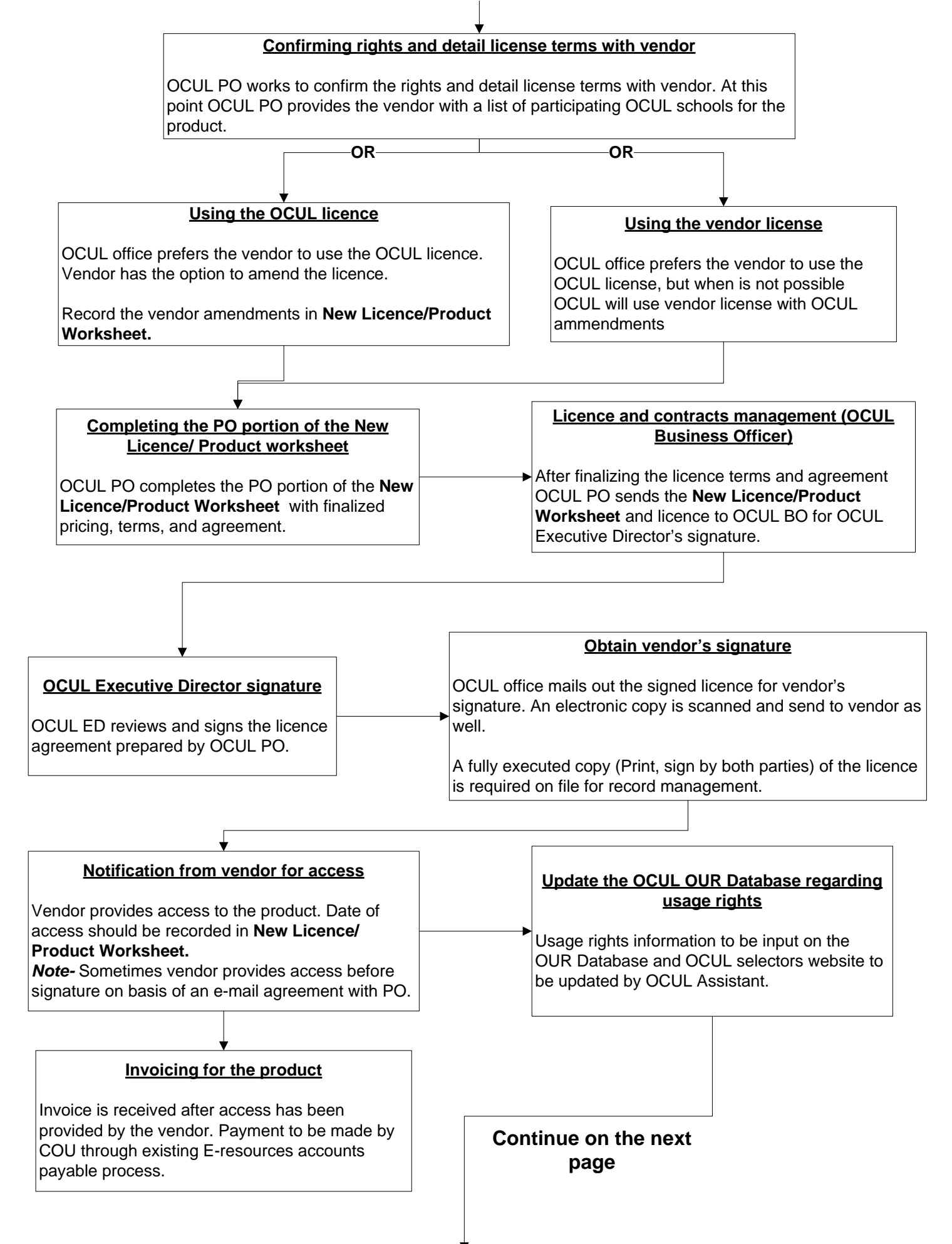

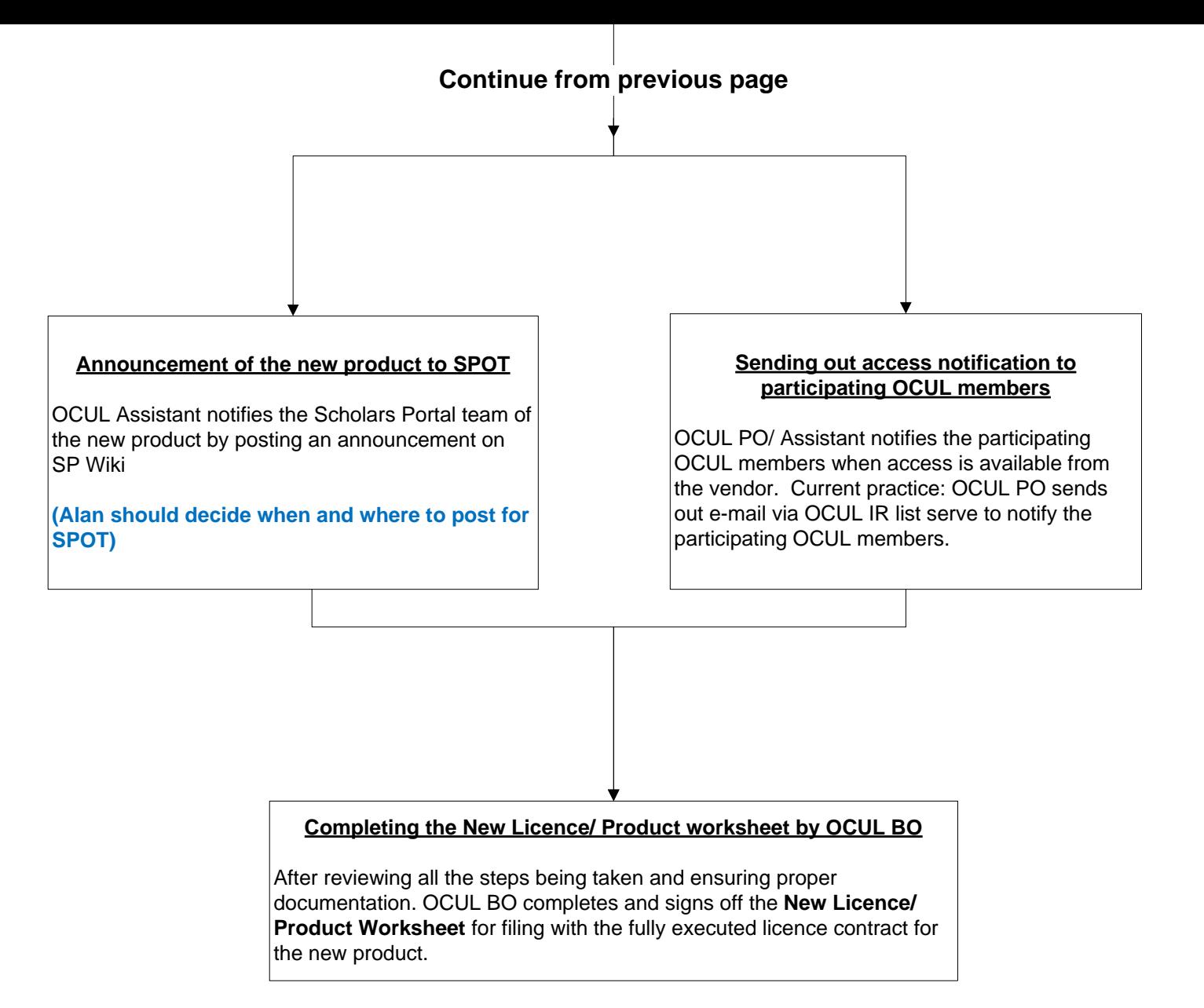